# Package 'hrcomprisk'

October 13, 2022

Type Package

Title Nonparametric Assessment Between Competing Risks Hazard Ratios

Version 0.1.1

Author Daniel Antiporta <dantiporta@jhu.edu>; Matthew Matheson <mmathes4@jhu.edu>; Derek Ng <dng@jhu.edu>; Alvaro Munoz <amunoz@jhu.edu>

Maintainer Daniel Antiporta <dantiporta@jhu.edu>

Description Nonparametric cumulative-incidence based estimation of the ratios of subhazard ratios to cause-specific hazard ratios using the approach from Ng et al. (2020).

**Depends**  $R (= 3.0.0)$ 

Imports survival

License GPL-3

Encoding UTF-8

LazyData true

RoxygenNote 7.0.2

URL <https://github.com/AntiportaD/hrcomprisk>

BugReports <https://github.com/AntiportaD/hrcomprisk/issues>

Suggests knitr, rmarkdown, testthat VignetteBuilder knitr NeedsCompilation no

Repository CRAN

Date/Publication 2020-01-21 20:10:02 UTC

# R topics documented:

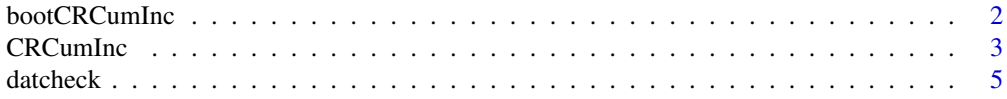

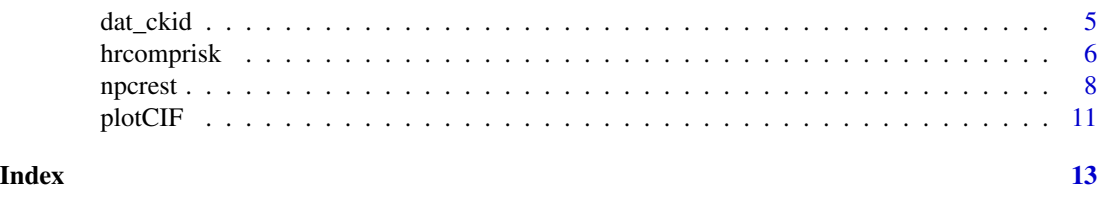

<span id="page-1-1"></span>bootCRCumInc *Bootstrap for Ratios of Hazard Ratios*

# Description

Bootstrap 95% Confidence Intervals limits for estimated Ratios of sHR/csHR.

### Usage

```
bootCRCumInc(
 df,
 exit,
 event,
 exposure,
 entry = NULL,
 weights = NULL,
  ipwvars = NULL,
  rep = 0,print.attr = T,
  seed = 54321
)
```
#### Arguments

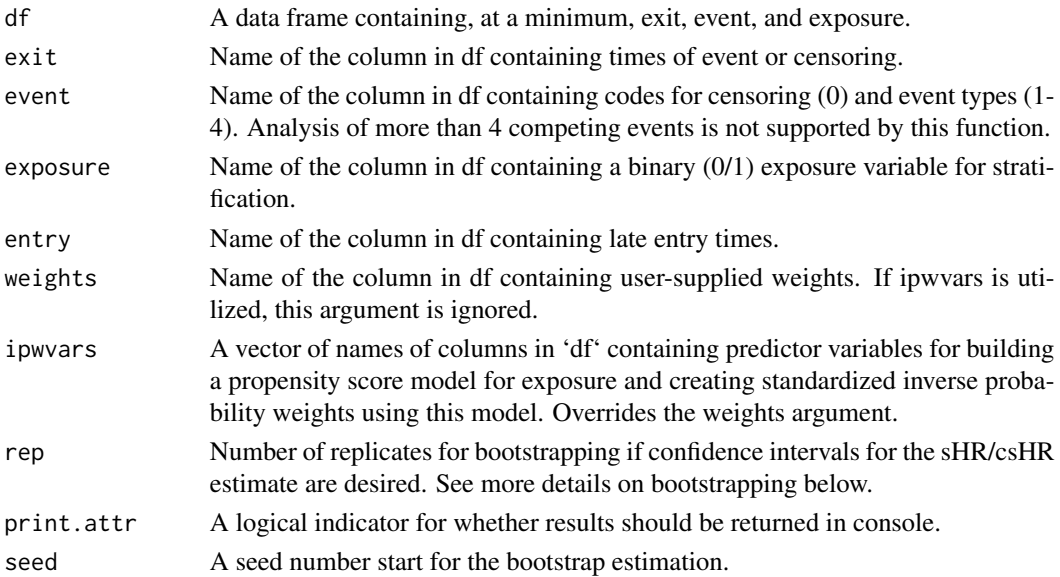

<span id="page-1-0"></span>

#### <span id="page-2-0"></span>CRCumInc 3

#### Value

A data frame with the 95% confidence interval limits (upper and lower) for Sub-hazard ratio/Causespecific hazard ratio for each event:

- R1.lower Lower limit of the 95%CI of the Sub-hazard ratio/Cause-specific hazard ratio for event 1 at time t
- R1.upper Upper limit of the 95%CI of the Sub-hazard ratio/Cause-specific hazard ratio for event 1 at time t
- R2.lower Lower limit of the 95%CI of the Sub-hazard ratio/Cause-specific hazard ratio for event 2 at time t
- R2.upper Upper limit of the 95%CI of the Sub-hazard ratio/Cause-specific hazard ratio for event 2 at time t

#### Examples

```
#data from the package
data <- hrcomprisk::dat_ckid
#Obtain the 95%CI by bootstraping
ciCIF<-bootCRCumInc(df=data, exit=exit, event=event, exposure=b1nb0, rep=10, print.attr=TRUE)
```
<span id="page-2-1"></span>CRCumInc *Estimation of Cumulative Incidence of competing events*

#### Description

Estimation of Cumulative Incidence Functions (CIF) of competing events.

This function is based on the CIF estimated by the survival package.

#### Usage

```
CRCumInc(
  df,
  time,
  event,
  exposed,
  entry = NULL,
 weights = NULL,
  ipwvars = NULL,
  print.attr = T
)
```
#### **Arguments**

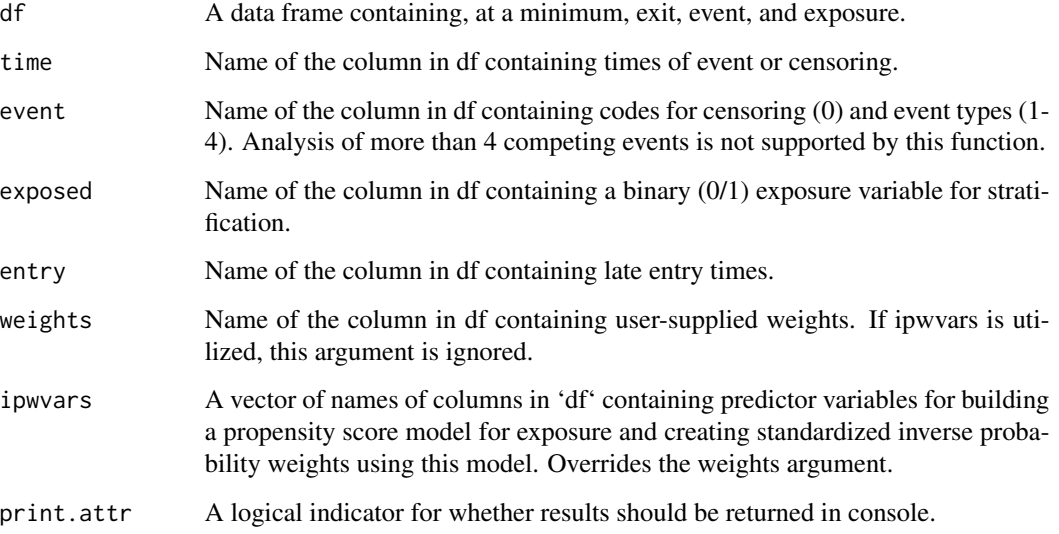

#### Value

A data frame with the following columns:

event Type of event that occurs at the given time.

exposure Exposure group in which the event happens.

time Time of the event.

- CIoinc\_comp Value of the unexposed (denoted by "o") composite cumulative incidence at the given time.
- CIxinc\_comp Value of the exposed (denoted by "x") composite cumulative incidence at the given time.

CIoinc\_1 Value of the unexposed cumulative incidence of event 1 at the given time.

CIxinc\_1 Value of the exposed cumulative incidence of event 1 at the given time.

R\_1 Sub-hazard ratio/Cause-specific hazard ratio for event 1.

R\_2 Sub-hazard ratio/Cause-specific hazard ratio for event 2.

#### Examples

```
#data from the package
data <- hrcomprisk::dat_ckid
#Estimate the Cumulative Incidence Functions and Ratios of sHR and csHR
mydat.CIF<-CRCumInc(df=data, time=exit, event=event, exposed=b1nb0, print.attr=TRUE)
```
<span id="page-4-0"></span>

# Description

A function to ensure that the data frame fulfills the relevant variable content and type requirements.

#### Usage

datcheck(df, qexit, qevent, qexposure, qentry, qweights, qipwvars, eoi = -1)

# Arguments

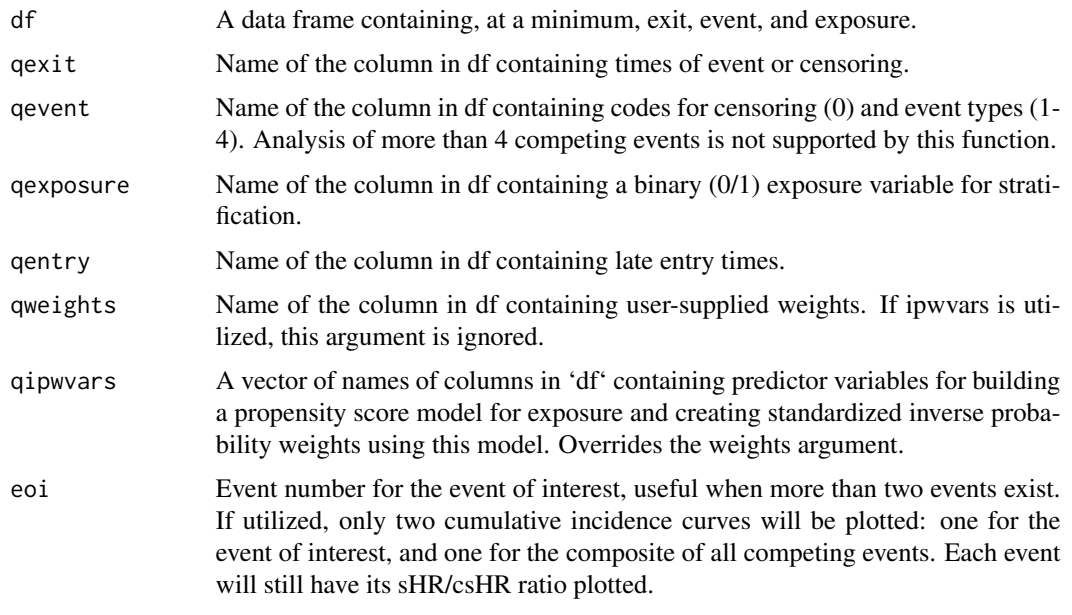

#### Value

Check dataset

dat\_ckid *CKID dataset*

# Description

A dataset containing time, socieconomic and outcome variables of 626 subjects from the Chronic Kidney Disease in Children (CKiD) Study.

#### <span id="page-5-0"></span>Usage

dat\_ckid

#### Format

A data frame with 626 rows and 13 variables:

b1nb0 Binary indicator for race: black=1, non-black=0 entry Years since onset of chronic kidney disease at entry into study event Renal replacement therapy indicator: 0=none, 1=dialysis, 2=transplant exit Years since onset of chronic kidney disease at event/censoring time foodassist Binary indicator for use of food assistance inckd Years in study (=exit-entry) incomegt75 Household income > \$75,000 per year incomelt30 Household income < \$30,000 per year lps Binary indicator of low birth weight, premature birth, or small for gestational age male1fe0 Binary indicator for sex: male=1, female=0 matedultcoll Maternal education less than college privatemd Binary indicator for private doctor public Binary indicator for public insurances

#### Source

#### <https://statepi.jhsph.edu/ckid/ckid.html>

hrcomprisk *Nonparametric Assessment Between Competing Risks Hazards*

#### **Description**

Estimate nonparametric cumulative-incidence based estimation of the ratios of sub-hazard ratios to cause-specific hazard ratios from Ng, Antiporta, Matheson and Muñoz (2019)[1] to compare sub-hazard ratio (a la Fine and Gray; sHR) and cause-specific hazard ratio (csHR) approaches.

#### Details

While doing either analysis individually involves parametric or semi-parametric estimation, because of the fact that the derivatives of the cumulative incidences involved in the quantities cancel out when their ratio is considered, this ratio can be characterized completely using nonparametric estimates of the event-specific cumulative incidences. This provides a useful diagnostic when both analyses are performed as well as a method for estimating the sub-hazard ratios in a way that is valid and free of tethering assumptions characterized by Muñoz et al. [2].

#### 1. Bootstrapped confidence intervals for the sHR/csHR quantities

#### <span id="page-6-0"></span>hrcomprisk 7

If a positive number of bootstrap replicates is requested via the rep argument, the program will calculate and provide pointwise percentile-based bootstrap confidence intervals for the sHR/csHR ratios. The bootstrapping process uses two loops. In the first loop, rep bootstrap samples are taken stratified by exposure (so each sample has the same exposure prevalence as the original data) and all event-specific cumulative incidences are calculated and stored for each of them. In the second loop, for each event time (i.e., each change in any one of the cumulative incidence functions), the 2.5th and 97.5th percentiles of the bootstrap estimates of the rep sHR/csHR ratios are stored as the lower and upper confidence limits. These are not directly returned to the user, but are used in the plotting of the sHR/csHR ratios.

#### 2. User-supplied vs. program-generated weights

If confidence intervals are not desired, the user can supply a column of weights (e.g, inverse probability weights from a model predicting exposure) which will be used in the estimation of the cumulative incidences and the sHR/csHR ratios derived from them. However, the use of bootstrapping for calculation of confidence intervals as described above necessitates that such a model be refit for each bootstrap sample, generating new weights for new estimates of all quantities. If this is desired, the user should include all the predictor variables as columns in the data frame so that the appropriate model can be fit automatically using the ipwvars argument. If this method is used, the program uses a logistic regression model to calculate probability of exposure, stabilizes the resulting weights to the sample size, and winsorizes weights that fall outside ±4 standard deviations on the log scale. Using this method can increase computation time as the model must be refit on each bootstrap replicate.

#### 3. Use of the nonparametric sHR/csHR ratio for calculation of sHR estimates

Simultaneous estimation of all subhazard ratios and cause-specific hazard ratios is often fraught with problematic results due to incompatible modeling assumptions (e.g., not all ratios can be proportional) and the tethering inherent in subhazard analysis of multiple events as described by Muñoz et al. [2]. Cause-specific hazard ratios are not subject to such tethering constraints, and will admissible regardless of whether the model is misspecified. As such, the output of this function – valid nonparametric estimates of the sHR/csHR ratio – can be combined with (i.e., multiplied by) causespecific hazard ratio estimates (e.g., from a proportional or loglinear cause-specific hazards model) to produce subhazard ratio estimates which do not violate the principles of tethering.

#### Functions

The hrcomprisk package provides 3 main functions and a wrapper function:

- [npcrest](#page-7-1) : Main wrapper function.
- [CRCumInc](#page-2-1) : Estimation of Cumulative Incidence Functions (CIF) of competing events.
- [plotCIF](#page-10-1) : Plot Cumulative Incidence and Ratio of sHR/csHR.
- [bootCRCumInc](#page-1-1) : Bootstrap 95

#### Author(s)

Mantainer: Daniel Antiporta <<dantiporta@jhu.edu>>

#### Authors:

- Daniel Antiporta
- Matthew Matheson
- <span id="page-7-0"></span>- Derek Ng
- Alvaro Muñoz

#### References

1. Ng D, Antiporta DA, Matheson M, Munoz A. Nonparametric assessment of differences between competing risks hazard ratios: application to racial differences in pediatric chronic kidney disease progression. Clinical Epidemiology, 2020 (in press)

2. Muñoz A, Abraham AG, Matheson M, Wada N. In: Risk Assessment and Evaluation of Predictions. Lee MLT, Gail M, Pfeiffer R, Satten G, Cai T, Gandy A, editor. New York: Springer; 2013. Non-proportionality of hazards in the competing risks framework; pp. 3–22. [\[Google Scholar\]](https://link.springer.com/chapter/10.1007/978-1-4614-8981-8_1)

#### See Also

Useful links:

<https://github.com/AntiportaD/hrcomprisk>

#### Examples

#data from the package - See fuctions for specific examples data <- hrcomprisk::dat\_ckid

<span id="page-7-1"></span>

npcrest *Nonparametric Estimation of the Ratios of Hazard Ratios*

#### **Description**

A comprehensive wrapper function for implementing the competing risks diagnostic of Ng, Antiporta, Matheson and Muñoz (2019) to compare sub-hazard ratio (a la Fine and Gray; sHR) and cause-specific hazard ratio (csHR) approaches. While doing either analysis individually involves parametric or semi-parametric estimation, because of the fact that the derivatives of the cumulative incidences involved in the quantities cancel out when their ratio is considered, this ratio can be characterized completely using nonparametric estimates of the event-specific cumulative incidences. This provides a useful diagnostic when both analyses are performed as well as a method for estimating the sub-hazard ratios in a way that is valid and free of tethering assumptions characterized by Muñoz et al. (2013).

This function calls datcheck, CRCumInc, bootCRCumInc (if confidence intervals are requested), and plotCIF, all of which are also included in the hrcomprisk package. These functions should generally not be utilized directly.

#### Usage

npcrest( df, exit, event, npcrest 99

```
exposure,
  entry = NULL,
 weights = NULL,ipwvars = NULL,
 maxtime = Inf,rep = NULL,
  eoi = -1,
 print.attr = T
)
```
# Arguments

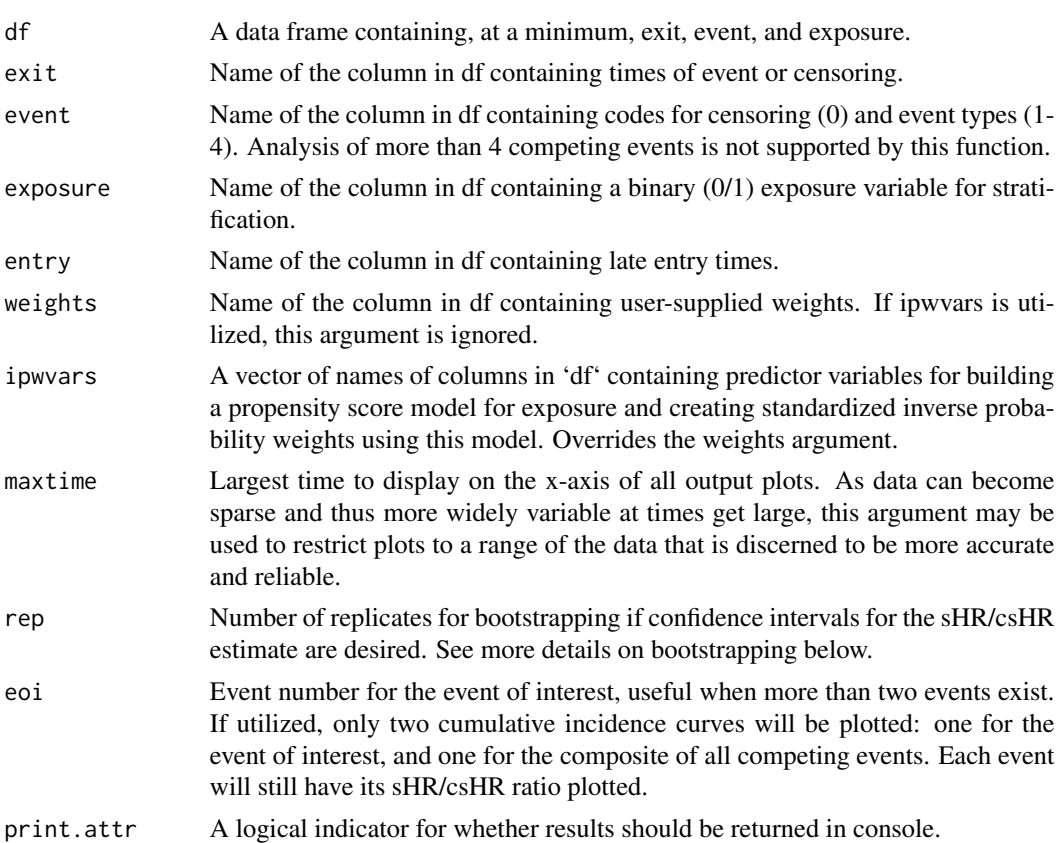

#### Details

#### 1. Bootstrapped confidence intervals for the sHR/csHR quantities

If a positive number of bootstrap replicates is requested via the rep argument, the program will calculate and provide pointwise percentile-based bootstrap confidence intervals for the sHR/csHR ratios. The bootstrapping process uses two loops. In the first loop, rep bootstrap samples are taken stratified by exposure (so each sample has the same exposure prevalence as the original data) and all event-specific cumulative incidences are calculated and stored for each of them. In the second loop, for each event time (i.e., each change in any one of the cumulative incidence functions), the 2.5th and 97.5th percentiles of the bootstrap estimates of the rep sHR/csHR ratios are stored as the

lower and upper confidence limits. These are not directly returned to the user, but are used in the plotting of the sHR/csHR ratios.

#### 2. User-supplied vs. program-generated weights

If confidence intervals are not desired, the user can supply a column of weights (e.g, inverse probability weights from a model predicting exposure) which will be used in the estimation of the cumulative incidences and the sHR/csHR ratios derived from them. However, the use of bootstrapping for calculation of confidence intervals as described above necessitates that such a model be refit for each bootstrap sample, generating new weights for new estimates of all quantities. If this is desired, the user should include all the predictor variables as columns in the data frame so that the appropriate model can be fit automatically using the ipwvars argument. If this method is used, the program uses a logistic regression model to calculate probability of exposure, stabilizes the resulting weights to the sample size, and winsorizes weights that fall outside ±4 standard deviations on the log scale. Using this method can increase computation time as the model must be refit on each bootstrap replicate.

#### 3. Use of the nonparametric sHR/csHR ratio for calculation of sHR estimates

Simultaneous estimation of all subhazard ratios and cause-specific hazard ratios is often fraught with problematic results due to incompatible modeling assumptions (e.g., not all ratios can be proportional) and the tethering inherent in subhazard analysis of multiple events as described by Muñoz et al. (2013). Cause-specific hazard ratios are not subject to such tethering constraints, and will admissible regardless of whether the model is misspecified. As such, the output of this function – valid nonparametric estimates of the sHR/csHR ratio – can be combined with (i.e., multiplied by) cause-specific hazard ratio estimates (e.g., from a proportional or loglinear cause-specific hazards model) to produce subhazard ratio estimates which do not violate the principles of tethering. See below for an example of how to implement this.

#### Value

An object containing the plotted figures (\$plots) and a data frame (\$cuminc) with the following columns:

event Type of event that occurs at the given time.

exposure Exposure group in which the event happens.

time Time of the event.

- CIoinc\_comp Value of the unexposed (denoted by "o") composite cumulative incidence at the given time.
- CIxinc\_comp Value of the exposed (denoted by "x") composite cumulative incidence at the given time.

CIoinc\_1 Value of the unexposed cumulative incidence of event 1 at the given time.

CIxinc\_1 Value of the exposed cumulative incidence of event 1 at the given time.

R\_1 Sub-hazard ratio/Cause-specific hazard ratio for event 1.

R\_2 Sub-hazard ratio/Cause-specific hazard ratio for event 2.

#### <span id="page-10-0"></span>plotCIF and the state of the state of the state of the state of the state of the state of the state of the state of the state of the state of the state of the state of the state of the state of the state of the state of th

#### References

1. Ng D, Antiporta DA, Matheson M, Munoz A. Nonparametric assessment of differences between competing risks hazard ratios: application to racial differences in pediatric chronic kidney disease progression. (Clinical Epidemiology, 2019-in print)

2. Muñoz A, Abraham AG, Matheson M, Wada N. In: Risk Assessment and Evaluation of Predictions. Lee MLT, Gail M, Pfeiffer R, Satten G, Cai T, Gandy A, editor. New York: Springer; 2013. Non-proportionality of hazards in the competing risks framework; pp. 3–22. [Google Scholar](https://link.springer.com/chapter/10.1007/978-1-4614-8981-8\_1)

#### Examples

```
#data from the package
data <- hrcomprisk::dat_ckid
#Using the wrapper function
npcrest(df=data, exit=exit, event=event, exposure=b1nb0,rep=10, maxtime=20, print.attr=TRUE)
```
<span id="page-10-1"></span>plotCIF *Plot Incidence and Ratio of sHR/csHR*

#### Description

Plot Cumulative Incidence and Ratio of sHR/csHR.

#### Usage

 $plotCIF(cifobj, maxtime = Inf, ci = NULL, eoi = -1)$ 

#### Arguments

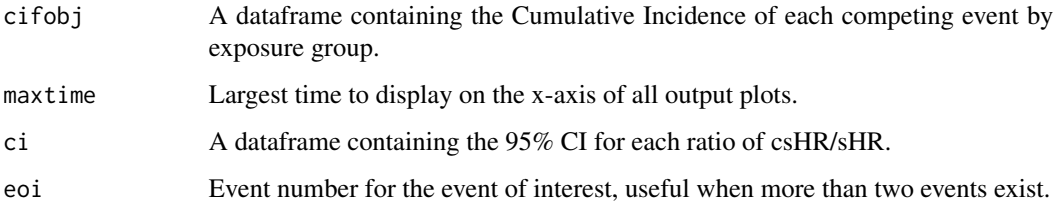

#### Value

A large list containing 2 figures:

\$plot1 Plot the cumulative incidence of the composite event and of each event by exposure group.

\$plot2 Plot the ratio of Sub-hazard ratio and Cause-specific hazard ratio for each event i (Ri).

# Examples

#data from the package data <- hrcomprisk::dat\_ckid #Estimate the Cumulative Incidence Functions and Ratios of sHR and csHR mydat.CIF<-CRCumInc(df=data, time=exit, event=event, exposed=b1nb0, print.attr=FALSE) #Plot the CIs and Ratios estimated plots<-plotCIF(cifobj=mydat.CIF, maxtime = 20, eoi = 1)

# <span id="page-12-0"></span>Index

∗ datasets dat\_ckid, [5](#page-4-0) bootCRCumInc, [2,](#page-1-0) *[7](#page-6-0)* CRCumInc, [3,](#page-2-0) *[7](#page-6-0)* dat\_ckid, [5](#page-4-0) datcheck, [5](#page-4-0) hrcomprisk, [6](#page-5-0) npcrest, *[7](#page-6-0)*, [8](#page-7-0) plotCIF, *[7](#page-6-0)*, [11](#page-10-0)